## **Labkey User's Meeting**

# **Richard Green [greener@uw.edu](mailto:greener@uw.edu?subject=RE: The Katze Lab and LabKey by Tim Owens and Richard Green)**

## **November 14th 2011**

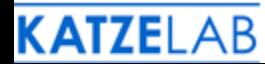

## **Outline**

- Background
- Pepsi challenge
- Labkey in a production system
- Katze lab integration of labkey server: some real world examples
- Customizing labkey tools
- R/Bioconductor tools
- Future directions

Why We Use LabKey Server

- •A development platform to archive and mine data (proper data dissemination)
- •To answer biological questions
- •We don't always know the questions we will have: We often revisit and repurpose data

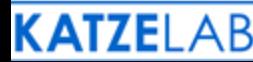

# Why We Use LabKey Server •We no longer work in silos

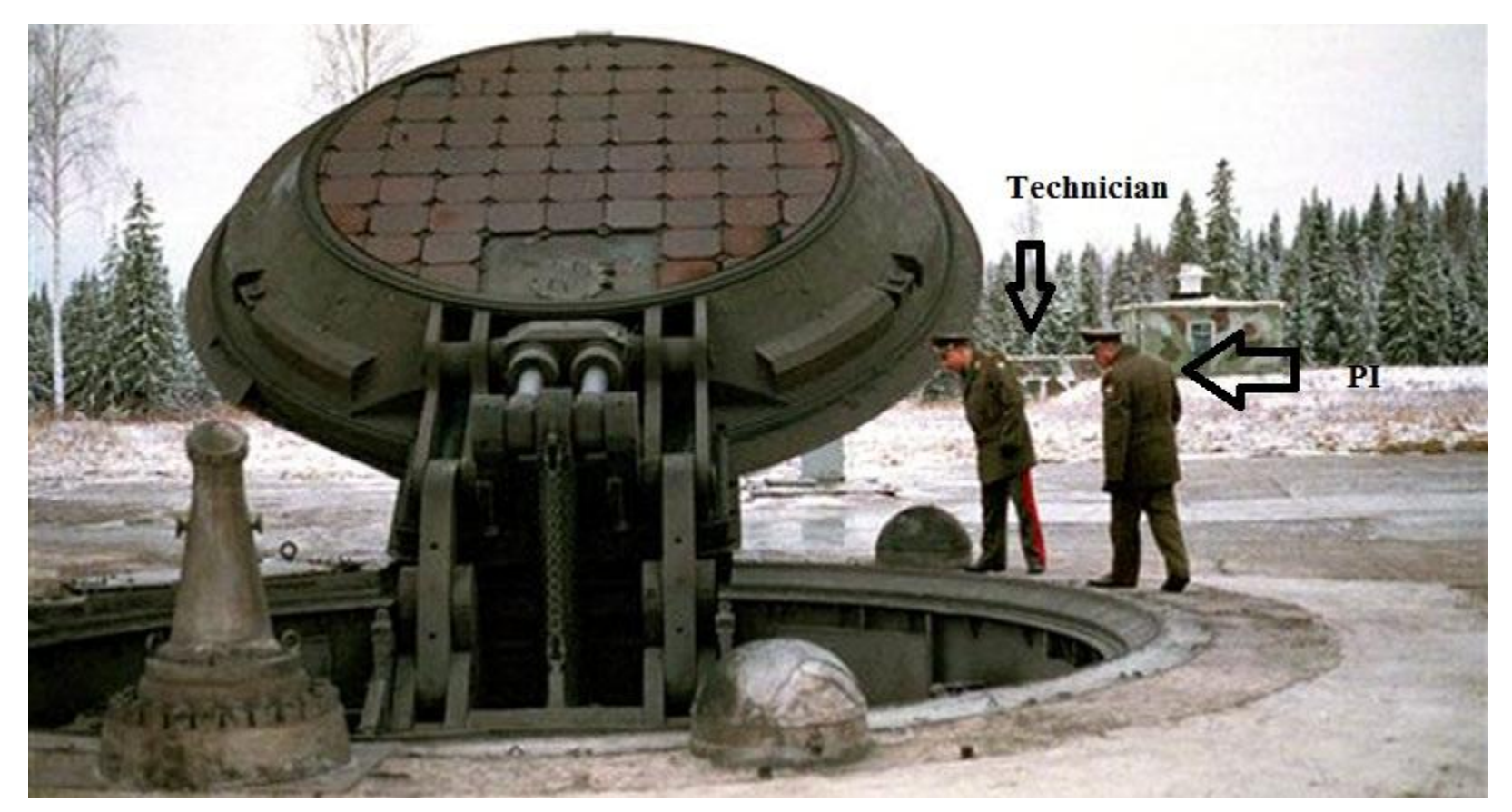

Having a platform where you and your collaborators and exchange data/analysis is necessary

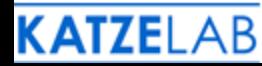

# Extend the Platform

- To submit data in the public repositories and integrate information out of the repositories (GEO for microarray and PRIDE for proteomics) \* Focused in grants
- Web analytics is necessary
- Meta data will become the next challenge
- Data integration (protein, arrays, NGS, more)
- Data sets will only grow larger and more complex (NGS)

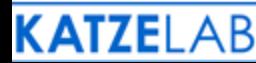

## Pepsi Challenge

- SBEAMS and CPAS
- Demo installations in Fall 2005

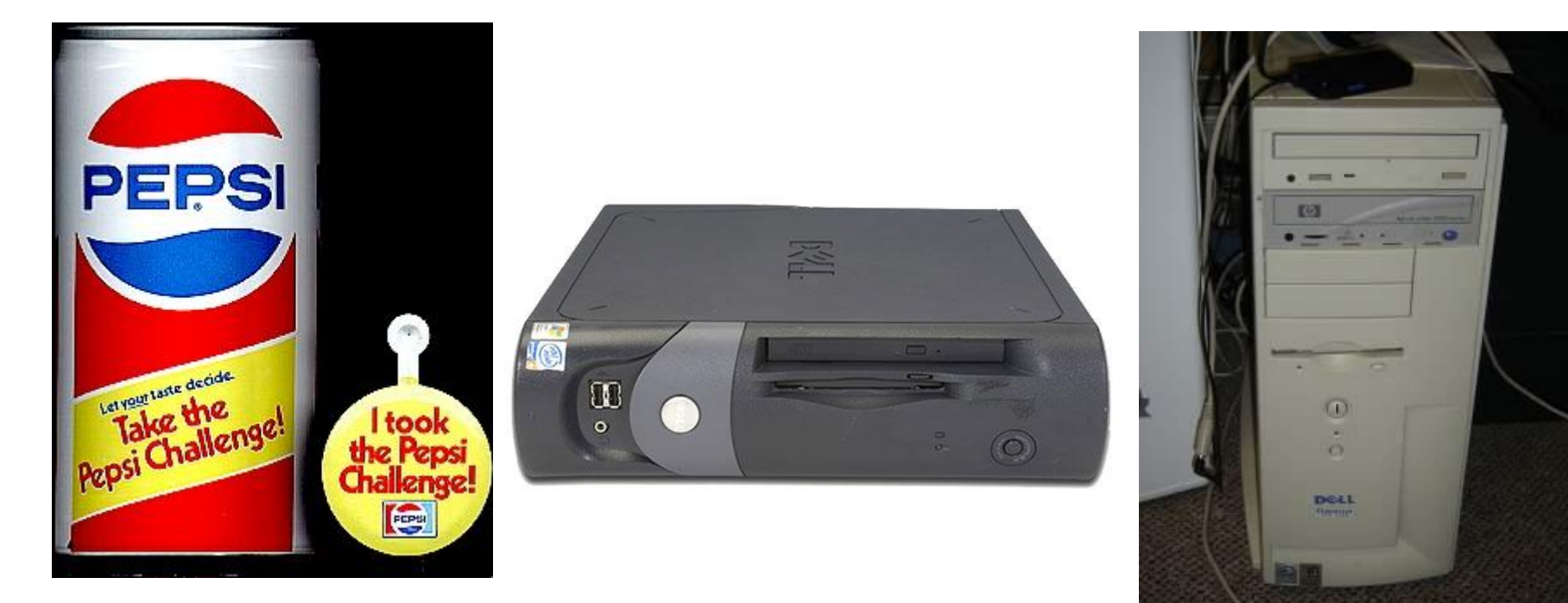

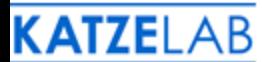

## Canary Grant 2007

- Expanded to operating in a production environment
- Integration with high performance cluster
- Customized proteomics pipelines
- Proteomics: development in analyzing data sets
- Beginning of the enterprise pipeline
- Plan ahead for data size

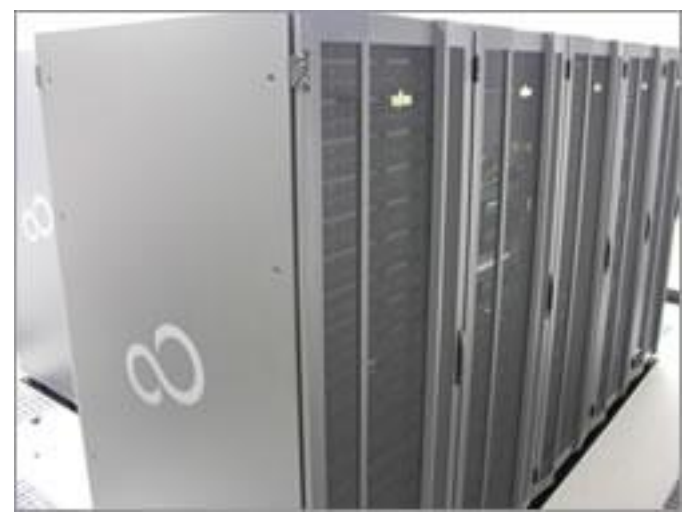

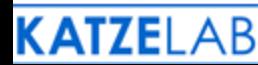

## Katze Lab

- 3 installations of labkey: Katze informatics, Systems Virology, RIG-I adjuvant contract
- LIMS-like system: Tracking experimental design, custom wikis for results, procedures, tutorials
- Recording multiple data types: Proteomics, Genomics, NGS: meta data

#### **Manuscript Tracker**

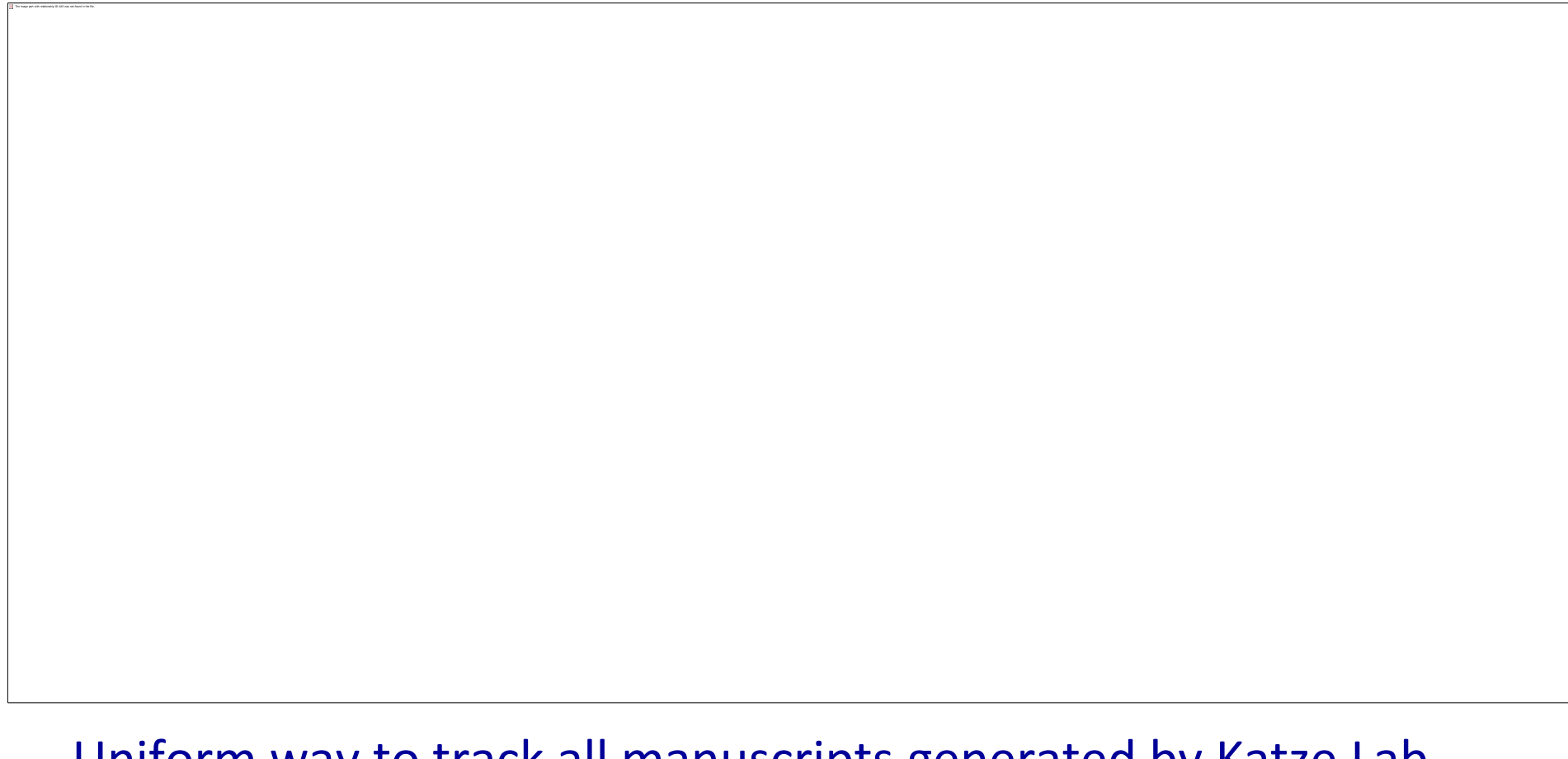

Uniform way to track all manuscripts generated by Katze Lab

1) Tracker queue shows manuscripts by status

2) Discussion board for revisions of manuscripts and discussions

#### **Manuscript Tracker**

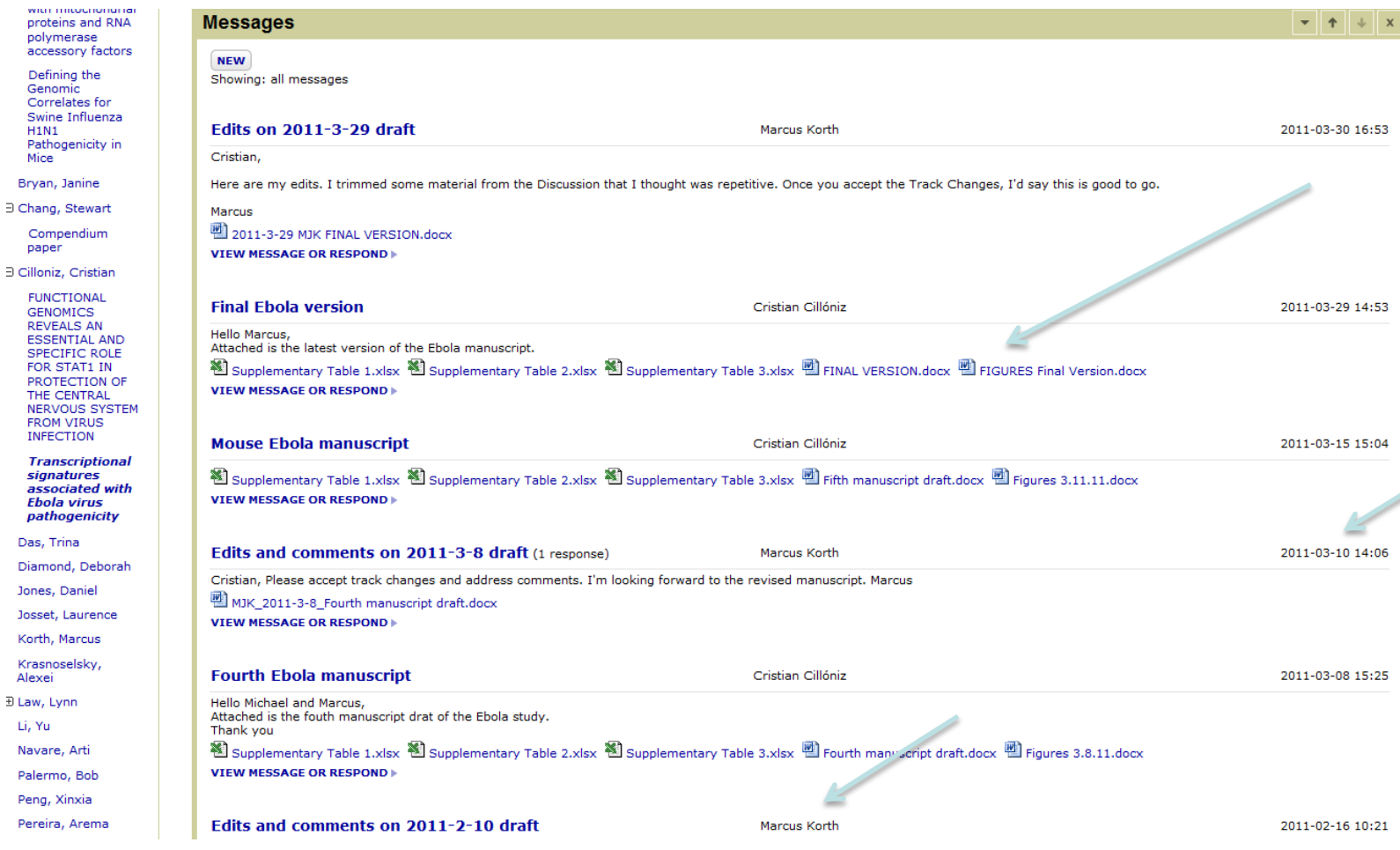

• Screen shot dialogue

Kor

**KATZELAB** 

• Changes to figures, tables, edits and comments dated and identified by user

# **Systems Virology LabKey Development**

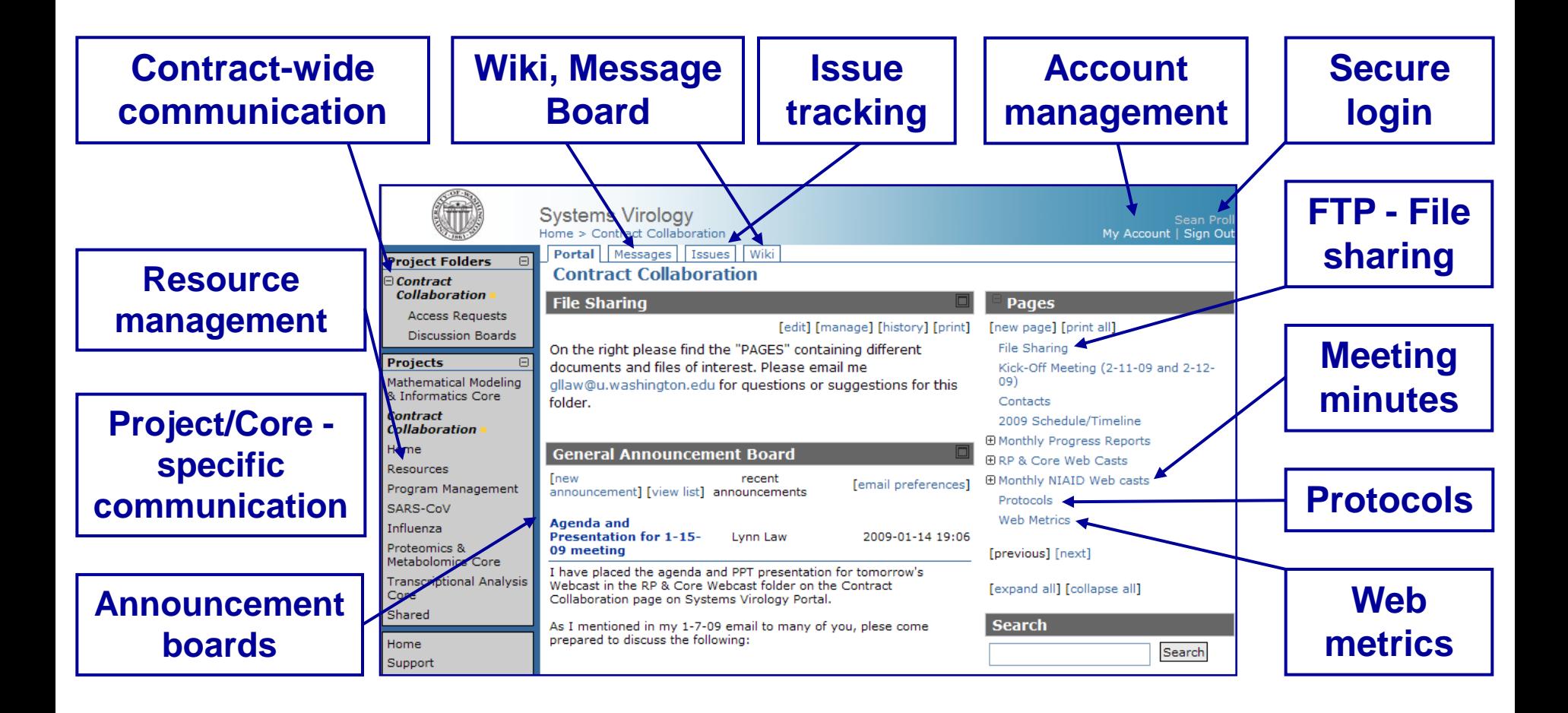

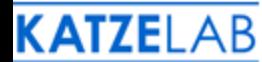

#### **SV / MMIC Curated Database**

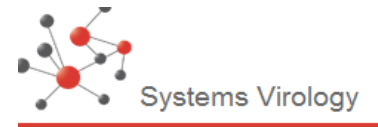

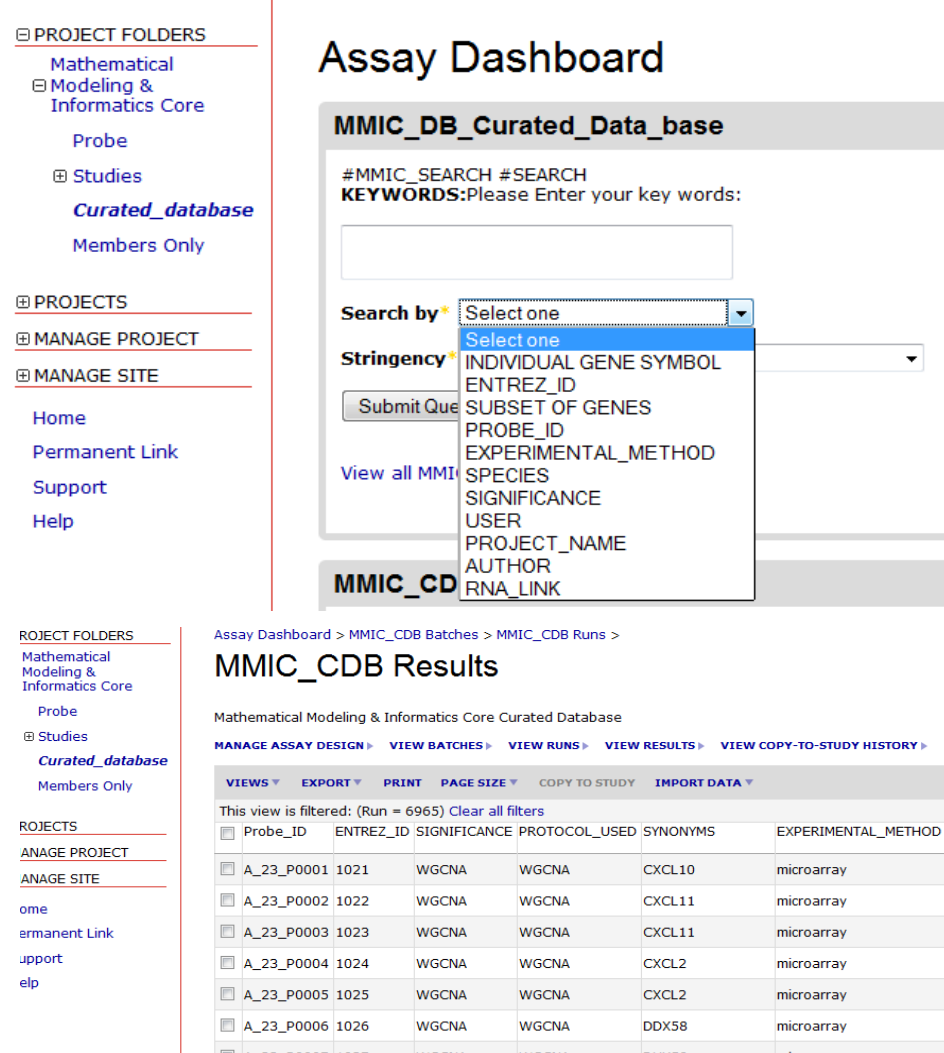

- Allows SV MMIC members to query manually curated datasets
- Members upload datasets by text, Excel, or manually
- Stores results into database
- Why are these genes interesting? How were they identified? What statistical test used?

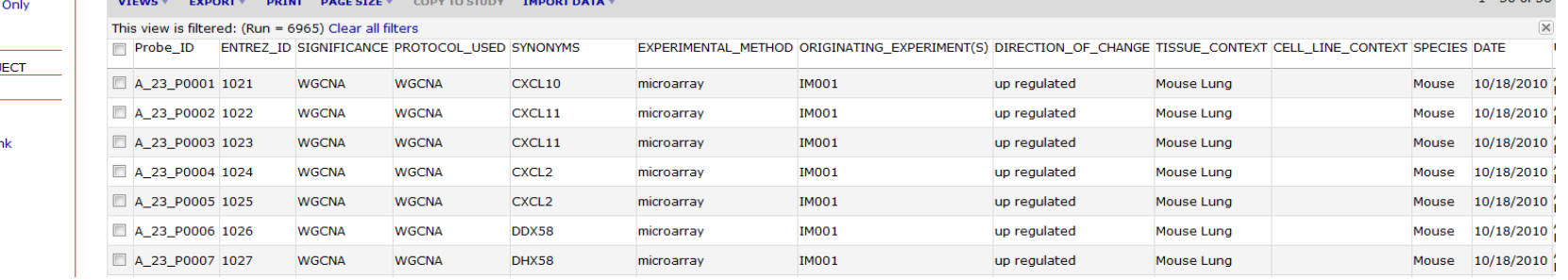

#### **RIG-I Contract**

- Find new ways to stimulate, enhance innate antiviral immunity against pathogenic RNA viruses.
- Screen candidate adjuvants for biological activity

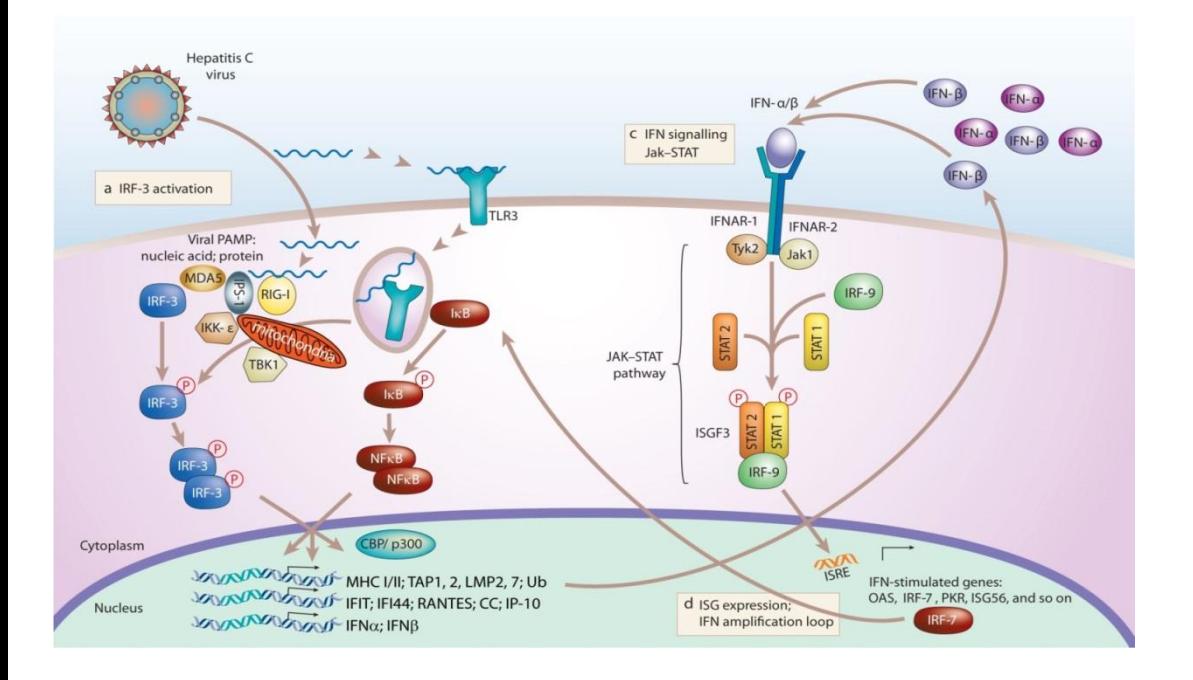

KATZELAB

Stores assay results:

- Flow data
- **Luminex**
- Microarray raw data

# Customizing LabKey Tools

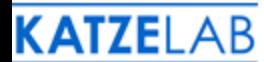

### Custom Assays: UI

- User interfaces
- Content stored into the data base
- Metrics to be generated for future Grants or **Contracts**

**Project Request Form** 

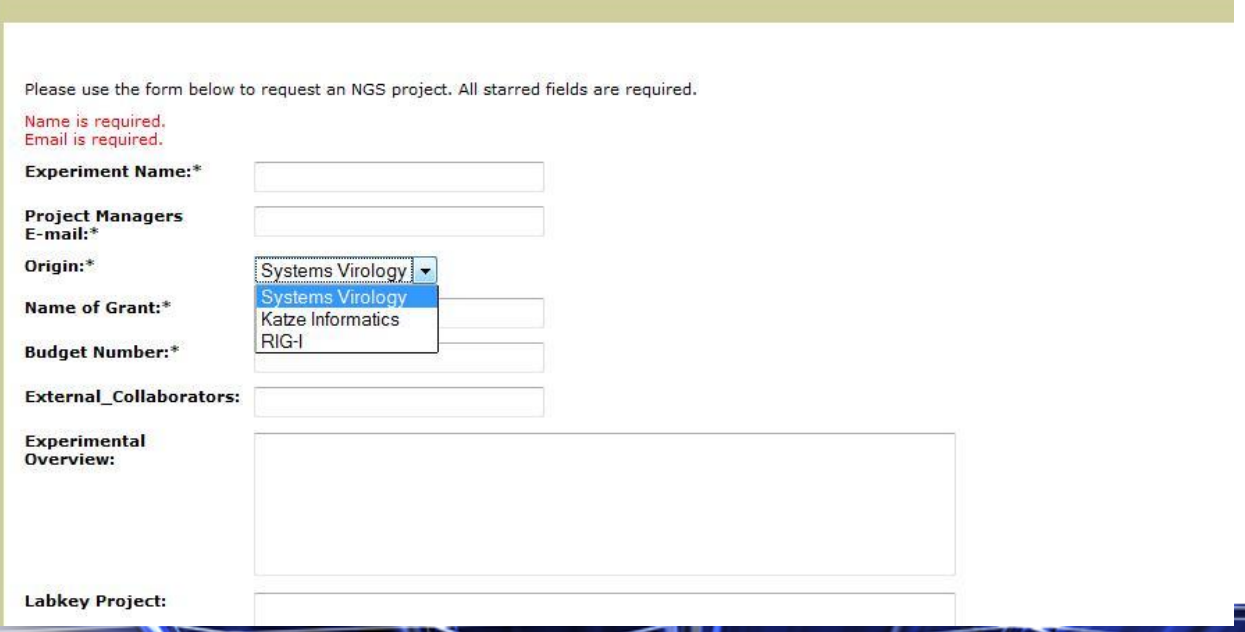

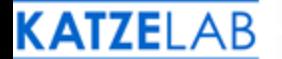

#### Integration of Libra in 11.3

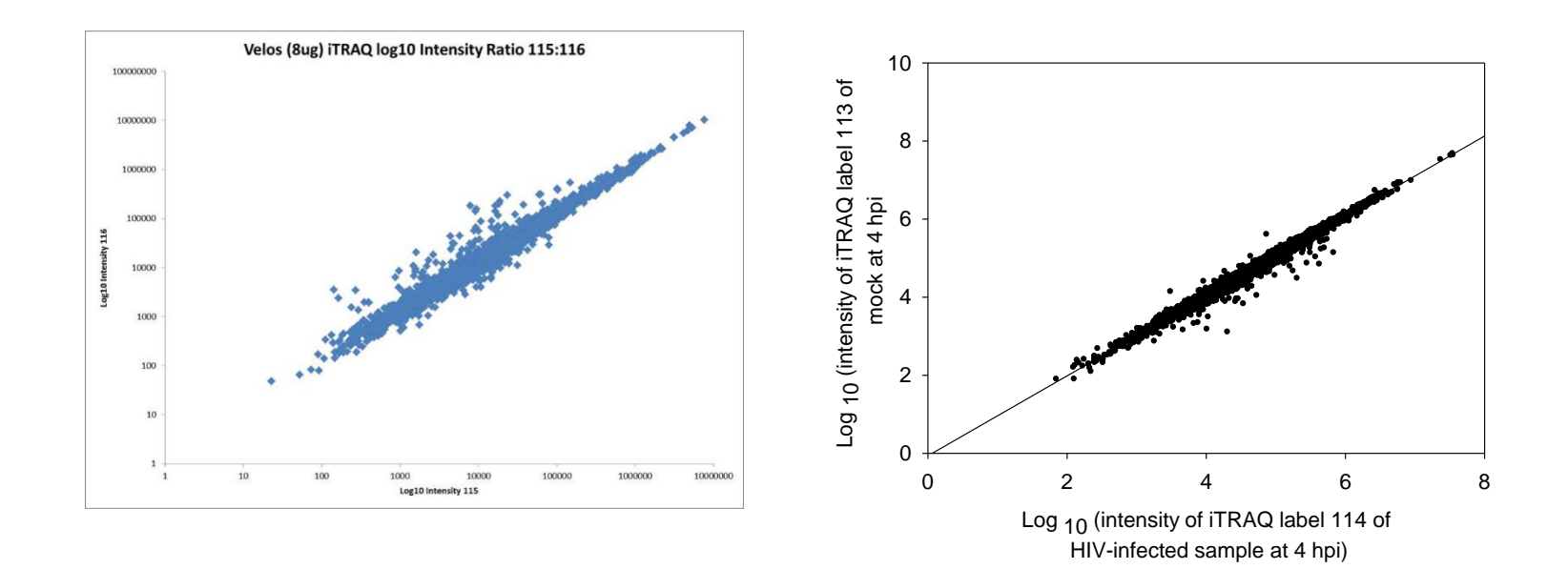

1:1 correlation plot of all peptide raw intensity values for 2 reporter ions from Libra's quantitation output

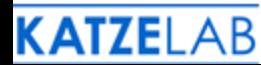

## Automation and Analysis in R and Bioconductor

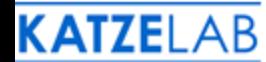

#### Standard MA Analysis Workflow

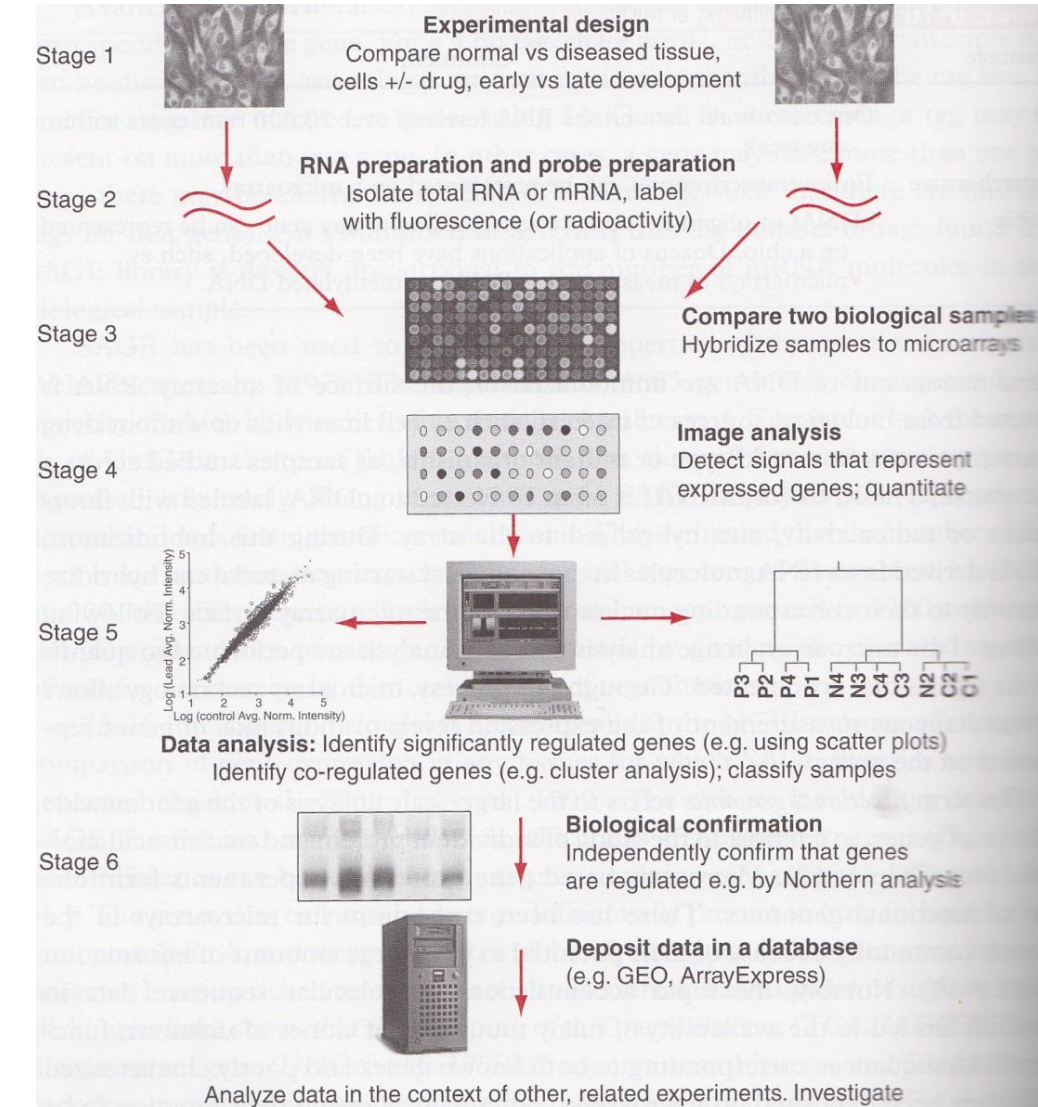

**Bioinformatics** and Functional Genomics , p.314 Jonathan Pevsner

behavior of expressed genes in other experimental paradigms

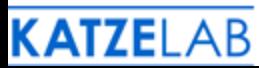

#### Plotting QC Scores

QC\_neg\_cntl vs Hyb Date: sort by date

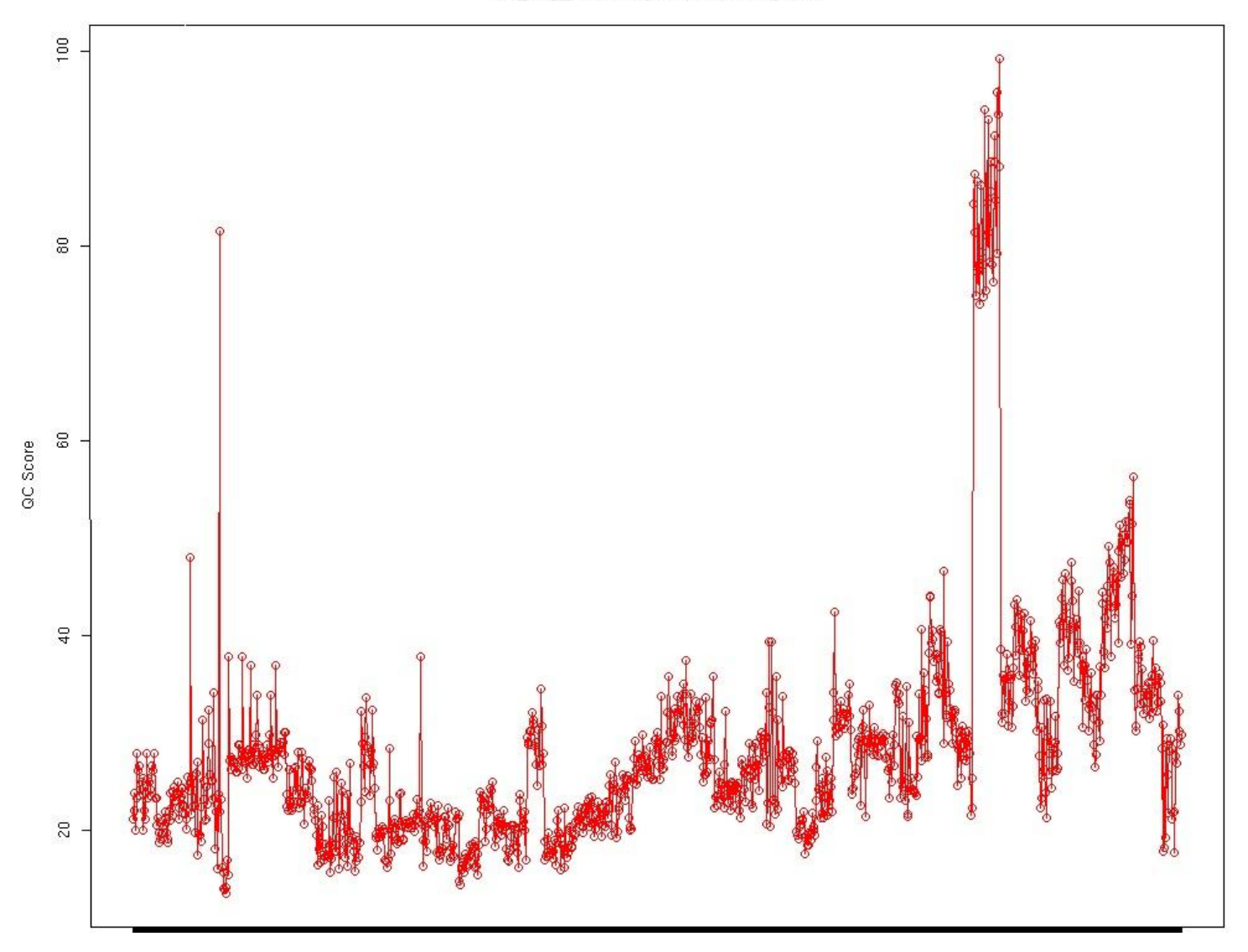

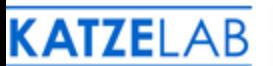

#### Plotting QC Scores

QC neg cntl vs Hyb Date: sort by date

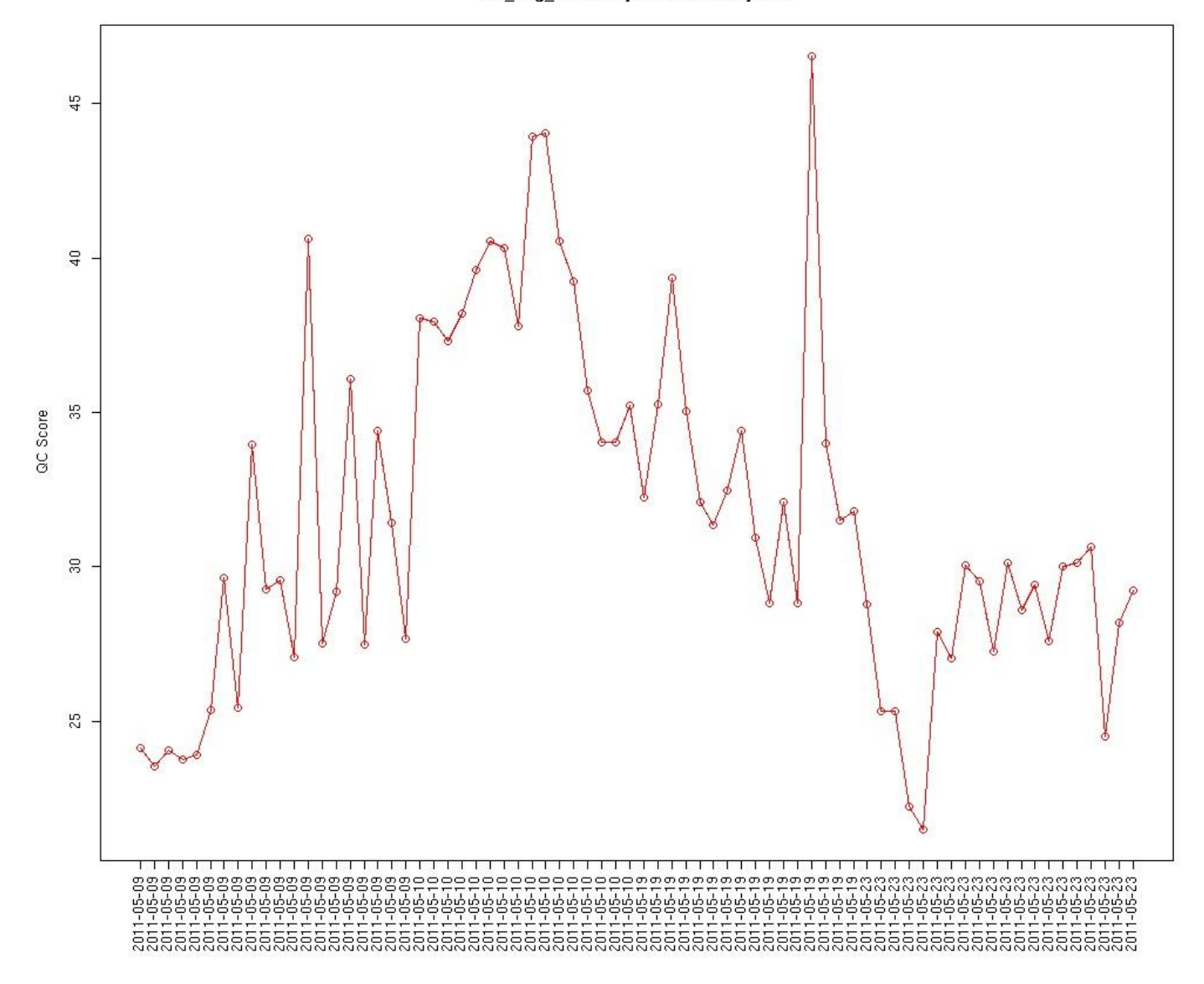

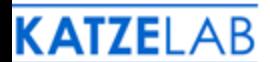

## QC Analysis

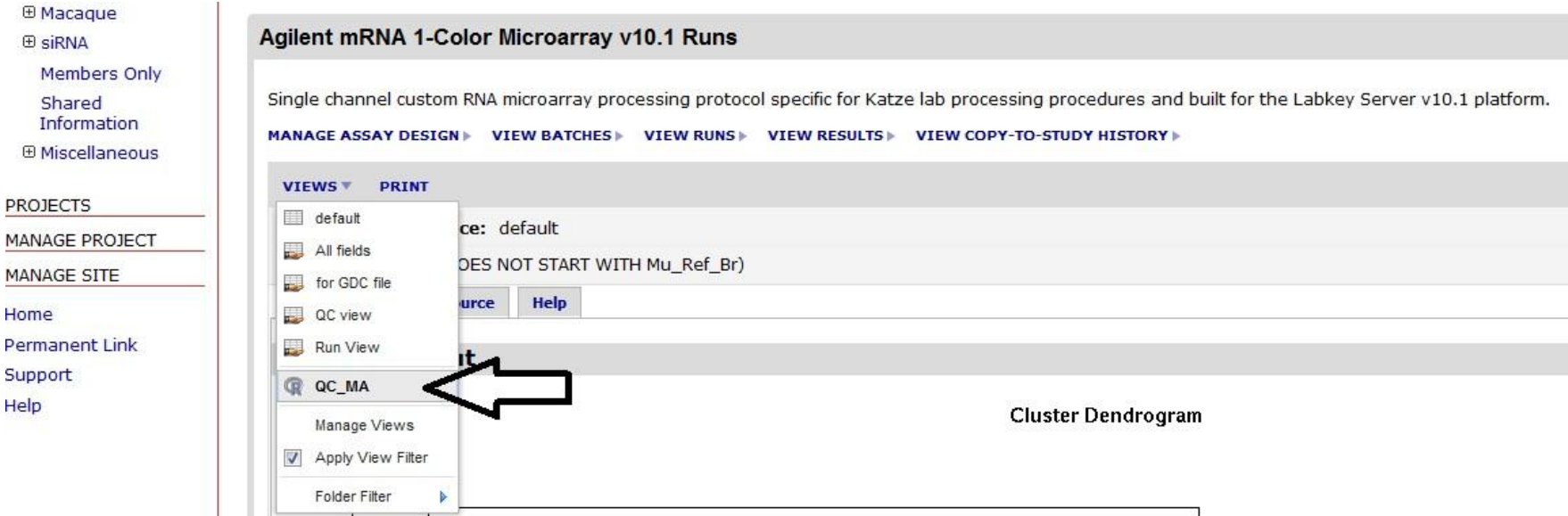

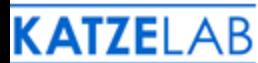

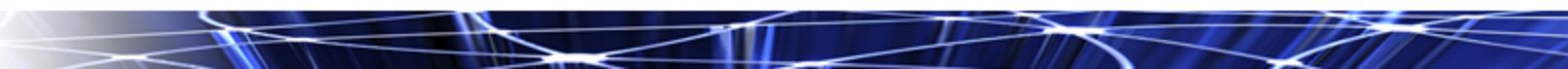

## QC Analysis

#### • Hierarchical Cluster Analysis

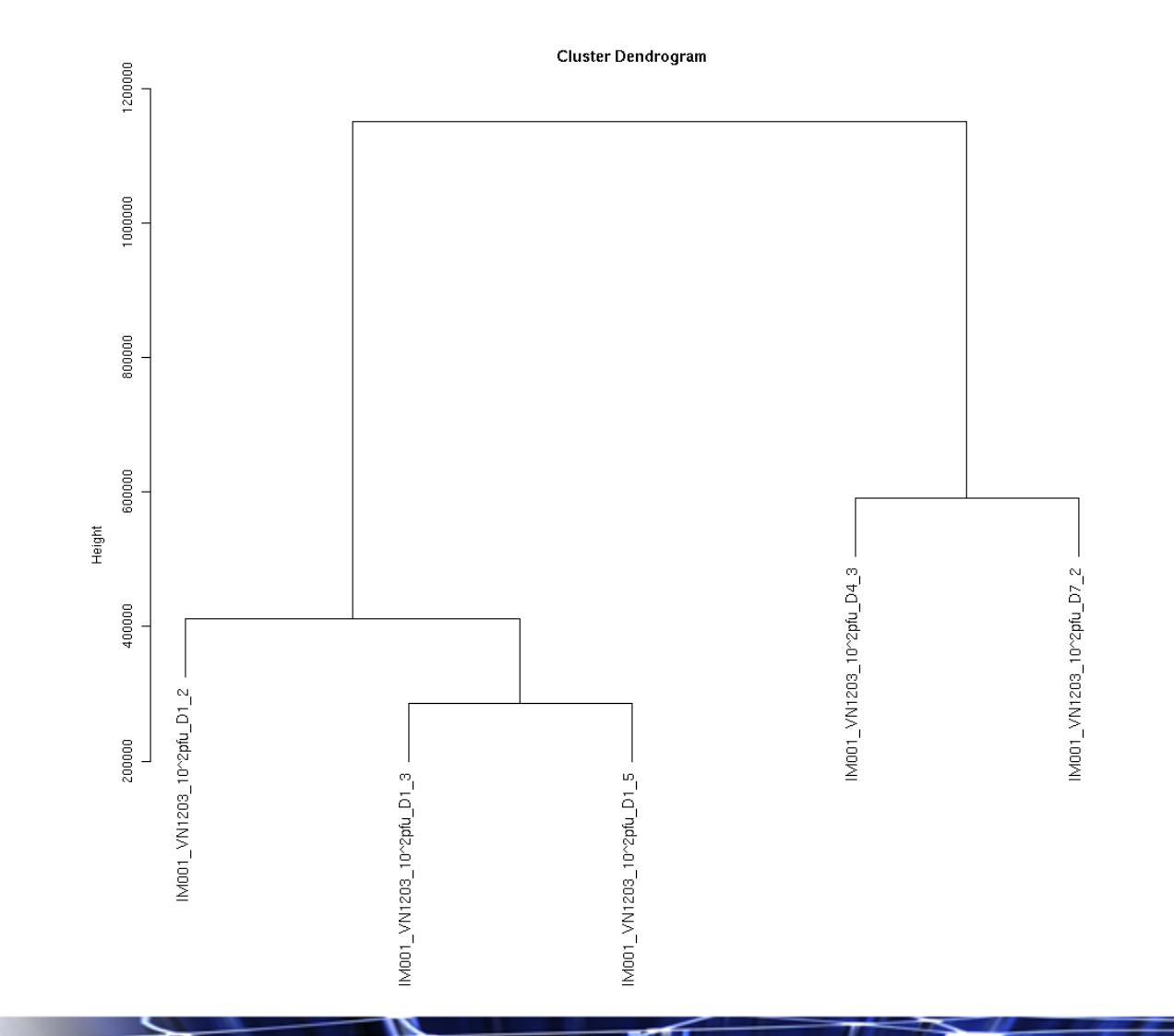

#### QC Analysis: NMDS

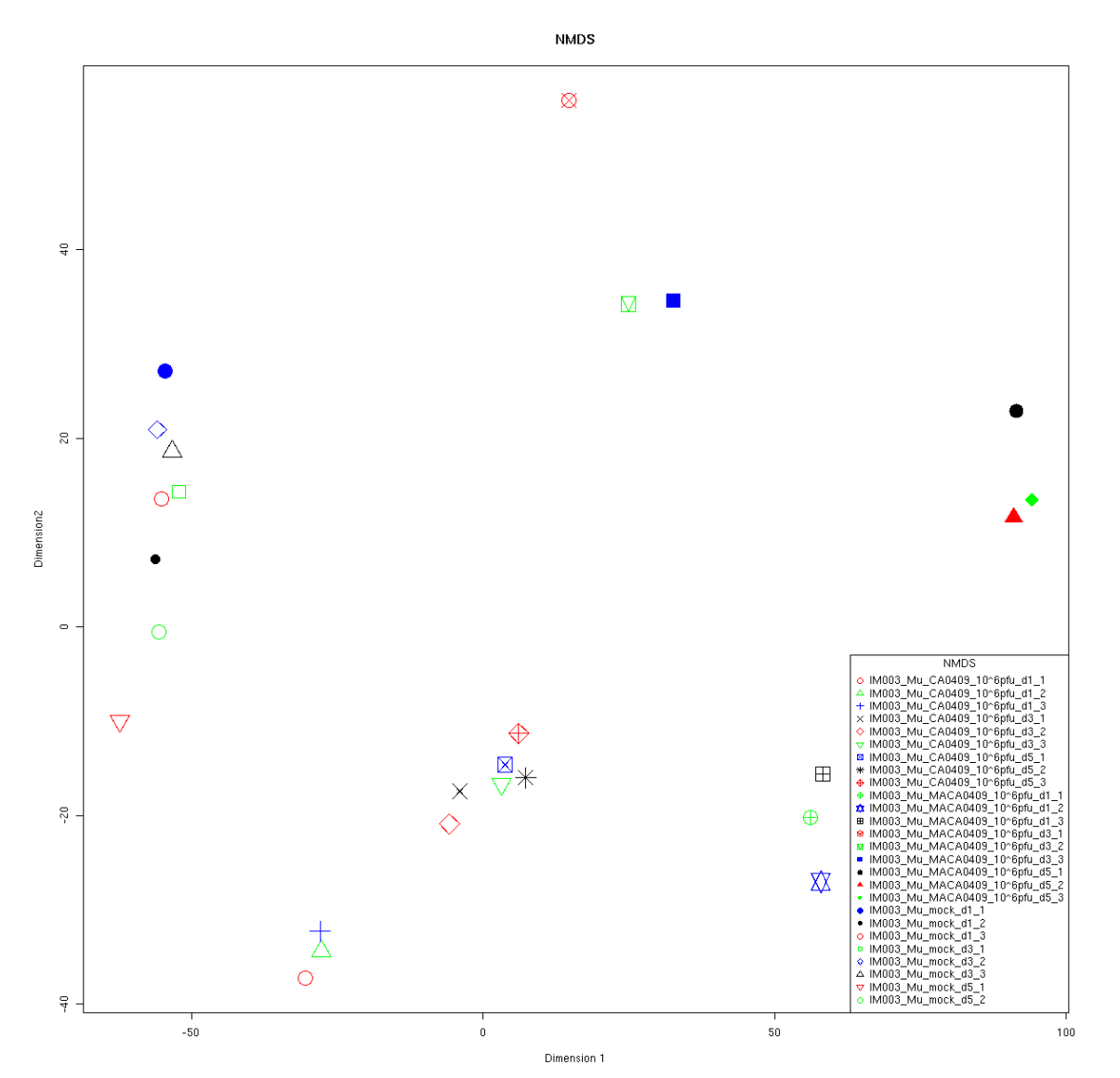

#### QC analysis: Principal Component Analysis

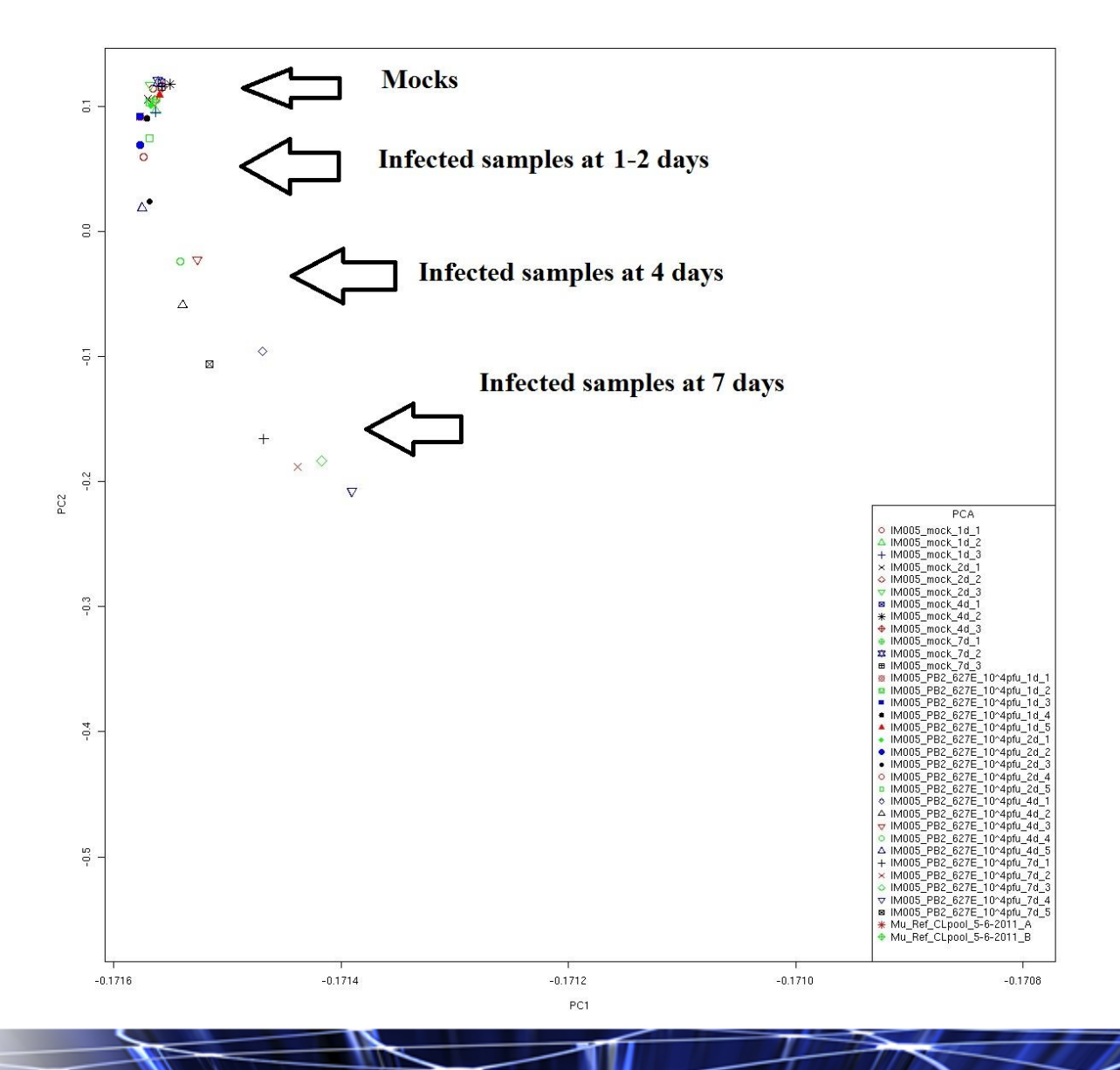

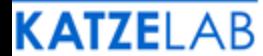

#### QC Analysis: MA Plots

CA04M001\_10^5\_7d\_1

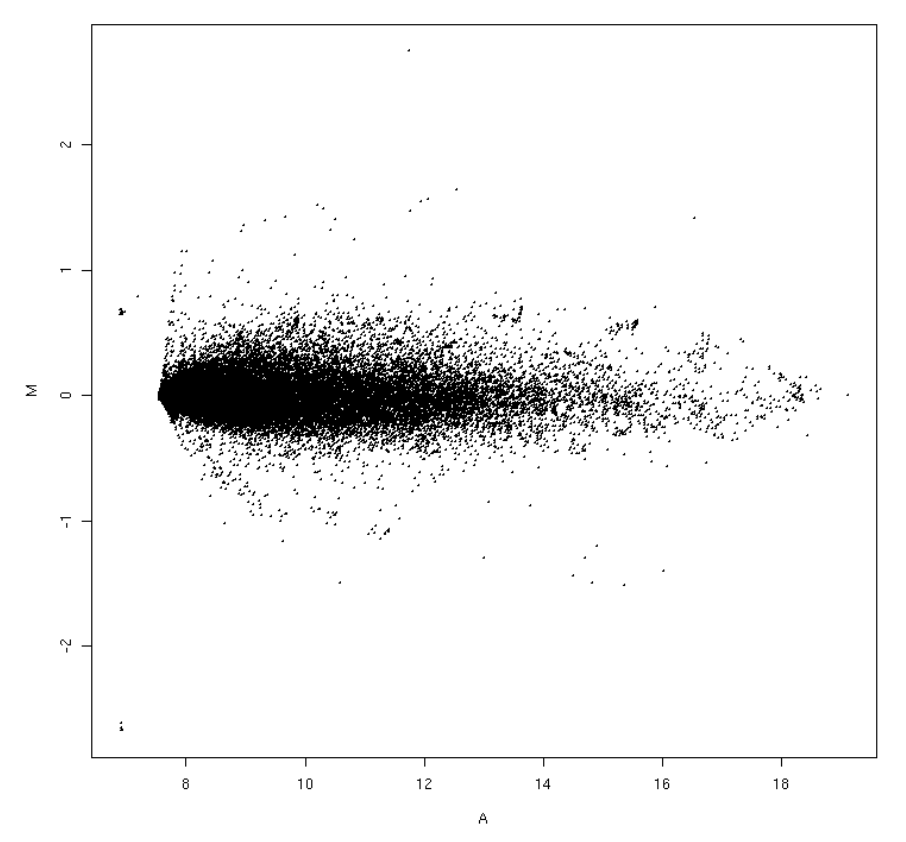

To determine whether normalization is needed, the MA-plot is generated to plot of the distribution of the red/green intensity ratio ('M') plotted by the average intensity ('A').

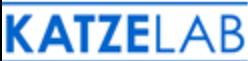

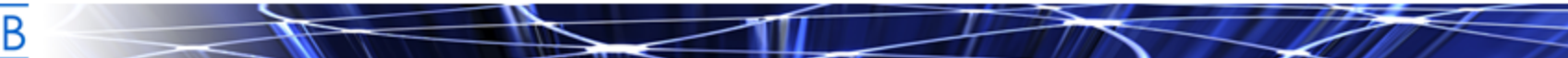

#### GEO Submission

#### • Prepare the microarray data to be pushed into the public repository

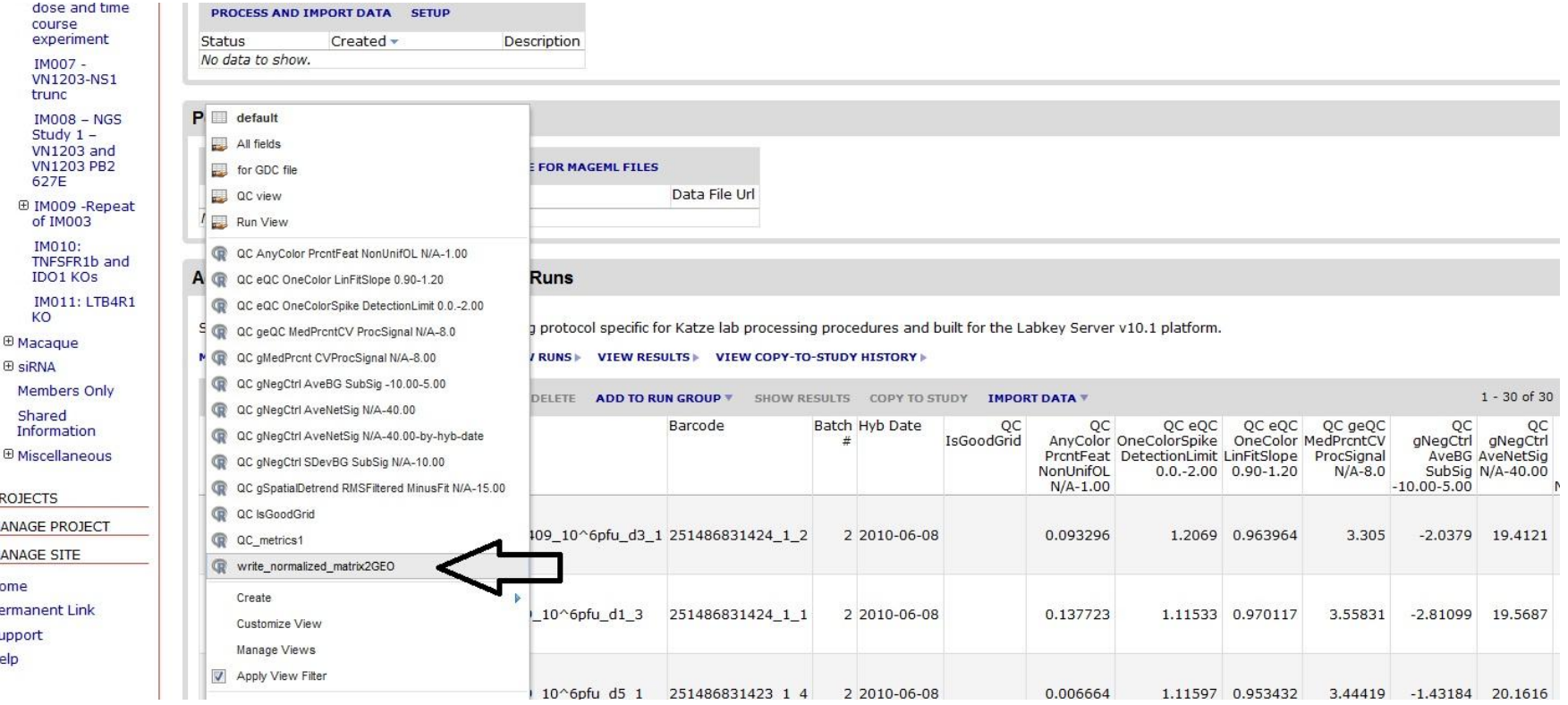

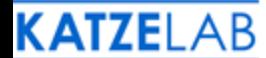

# Uploading a Configuration File Can Strengthen Our Analysis Power

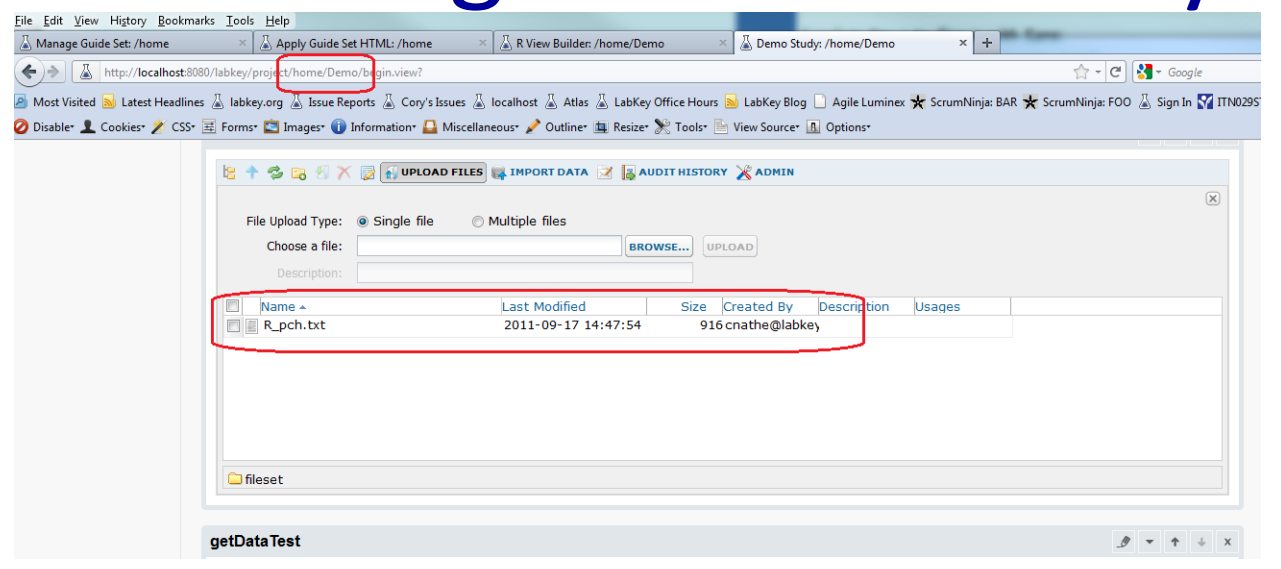

- Preprocess 44x4K Agilent (target file)
- Limma (contrast matrix)

Demo Study > Study Overview > Dataset: Physical Exam, All Visits >

#### **R View Builder**

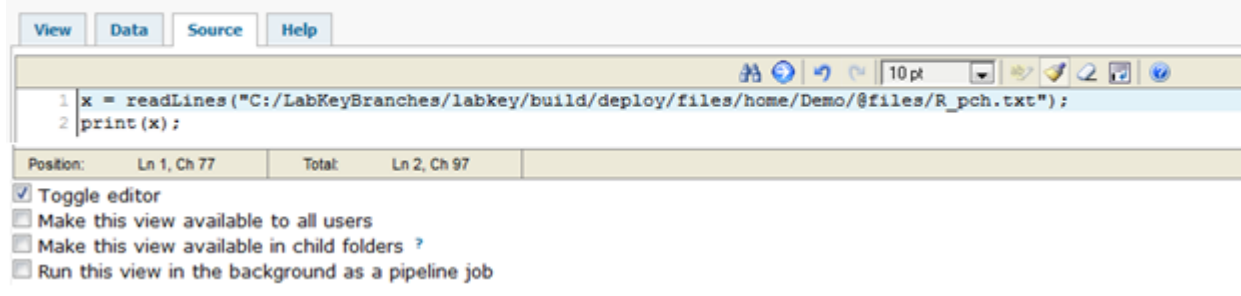

# How Analysis Has Moved Forward: LabKey's Support

- Constant development on new tools
- Pushing integrated tools into a open source platform that is available to all

• Consistent support : labs of 4 to 43, either through a service contract or on the support boards online

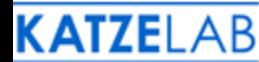

## Future Steps

- Additional GEO customization
- Adapting additional Bioconductor tools into our automated pipeline
- Further NGS integration into labkey
- NGS pipeline: (Galaxy server, QC methods)
- Visualizing libra output through R/bioconductor
- R-cytoscape
- Kineta: Integration of chemistry schema into postgres database

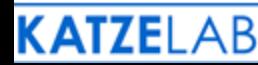

## Acknowledgements

- Cory Nathe
- Josh Eckels
- Tim Owens
	- Katze lab

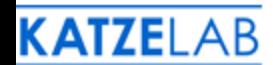